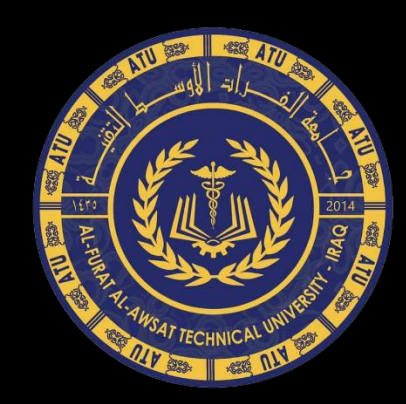

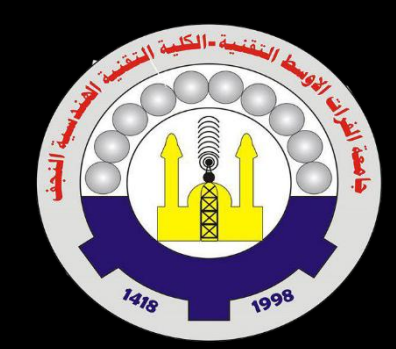

# **Integrated Circuits Design by FPGA**

**م.م. أحمد مؤيد عبدالحسين جامعة الفرات األوسط التقنية / الكلية التقنية الهندسية / نجف**

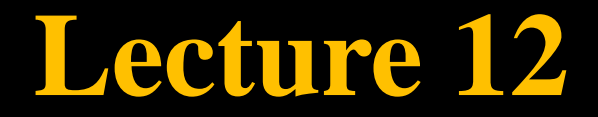

# **Objectives of this Lecture**

- To define **Functions**
- To implement **Functions** in examples design.

# **Contents of this Lecture**

- Introduction
- Function
- Function Location

### **Introduction**

- **Functions** and **Procedures** are collectively called subprograms.
- From a construction point of view, they are very similar to a PROCESS. For they are the only pieces of sequential VHDL code, and thus employ the same sequential statements seen there (IF, CASE, and LOOP; WAIT is not allowed).
- However, from the applications point of view, there is a fundamental difference between a **PROCESS** and a **FUNCTION** or **PROCEDURE**. While the first is intended for immediate use in the main code, the others are intended mainly for LIBRARY allocation, that is, their purpose is to store commonly used pieces of code, so they can be reused or shared by other projects.

- A **FUNCTION** is a section of sequential code. Its purpose is to create new functions to deal with commonly encountered problems, like data type conversions, logical operations, arithmetic computations, and new operators and attributes.
- By writing such code as a **FUNCTION**, it can be shared and reused, also partitioning the main code to be shorter and easier to understand.
- As already mentioned, a **FUNCTION** is very similar to a PROCESS. The same statements that can be used in a process (IF, WAIT, CASE, and LOOP) can also be used in a function, with the exception of WAIT.
- The other two prohibitions in a **Function** are SIGNAL declarations and COMPONENT instantiations.

• To construct and use a **Function**, two parts are necessary: the function itself (**function body**) and a **call to the function**. Their syntaxes are shown below.

**Function Body** 

```
FUNCTION function name [<parameter list>] RETURN data type IS
    [declarations]
BEGIN
    (sequential statements)
END function name;
```
In the syntax above,  $\langle$  parameter list $\rangle$  specifies the function's input parameters, that is:

```
\langle parameter list\rangle = [CONSTANT] constant_name: constant_type; or
```

```
\langle parameter list\rangle = SIGNAL signal name: signal type;
```
- There can be any number of such parameters (even zero), which, as shown above, can only be CONSTANT (default) or SIGNAL (VARIABLES are not allowed).
- Their types can be any of the synthesizable data types studied in chapter 3 (BOOLEAN, STD\_LOGIC, INTEGER, etc.). However, no range specification should be included (for example, do not enter RANGE when using INTEGER, or TO/DOWNTO when using STD\_LOGIC\_VECTOR).
- On the other hand, there is only one return value, whose type is specified by data\_type.

```
FUNCTION f1 (a, b: INTEGER; SIGNAL c: STD LOGIC VECTOR)
    RETURN BOOLEAN IS
BEGIN
    (sequential statements)
END f1;
```
**Function Body**

#### • **Function Call:**

A function is called as part of an expression. The expression can obviously appear by itself or associated to a statement (either concurrent or sequential).

Examples of function calls:

- $x \leq \text{conv integer}(a)$ ;
- $y \leq$  maximum(a, b);

```
IF x > maximum(a, b)
```
#### **Example 11.1: Function positive edge():**

```
------ Function body: -------------------------------
FUNCTION positive edge(SIGNAL s: STD LOGIC) RETURN BOOLEAN IS
BEGIN
   RETURN (s' EVENT AND s='1');
END positive edge;
------ Function call: ------------------------
. . .
IF positive edge(clk) THEN...
\cdot \cdot \cdot
```
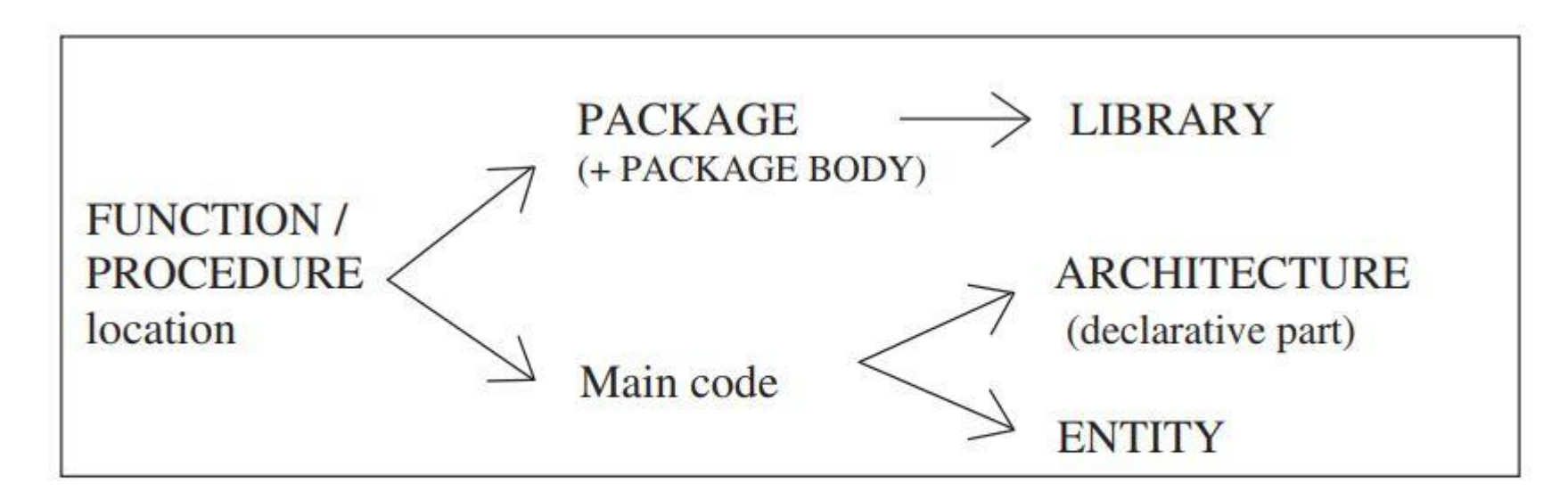

Figure 11.1 Typical locations of a FUNCTION or PROCEDURE.

#### **Example 11.3: FUNCTION Located in the Main Code**

```
LIBRARY ieee;
2
 USE ieee.std logic 1164.all;
  ENTITY dff IS
   PORT ( d, clk, rst: IN STD LOGIC;
6
       q: OUT STD LOGIC);
 END dff;
    10 ARCHITECTURE my_arch OF dff IS
```

```
12FUNCTION positive edge(SIGNAL s: STD LOGIC)
13RETURN BOOLEAN IS
14
    BEGIN
15
      RETURN S'EVENT AND S='1';
16END positive edge;
1718 BEGIN
19
    PROCESS (clk, rst)
20
    BEGIN
21IF (rst='1') THEN q \leq 0;
      ELSIF positive edge(clk) THEN q \leq d;
2223
      END IF;
24END PROCESS;
25 END my arch;
```
#### **Example 11.4: FUNCTION Located in a Package**

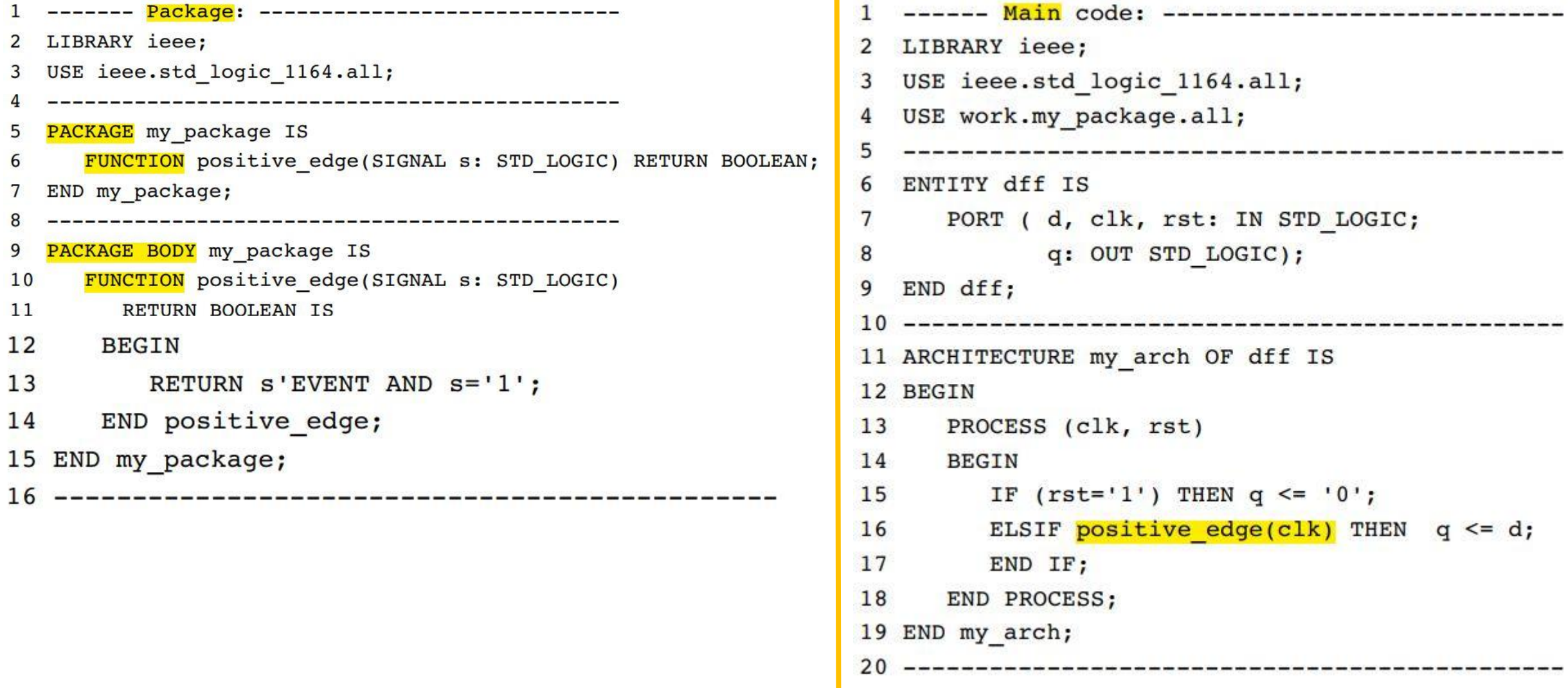

#### **Example 11.5: FUNCTION Located in a Package : conv\_integer( )**

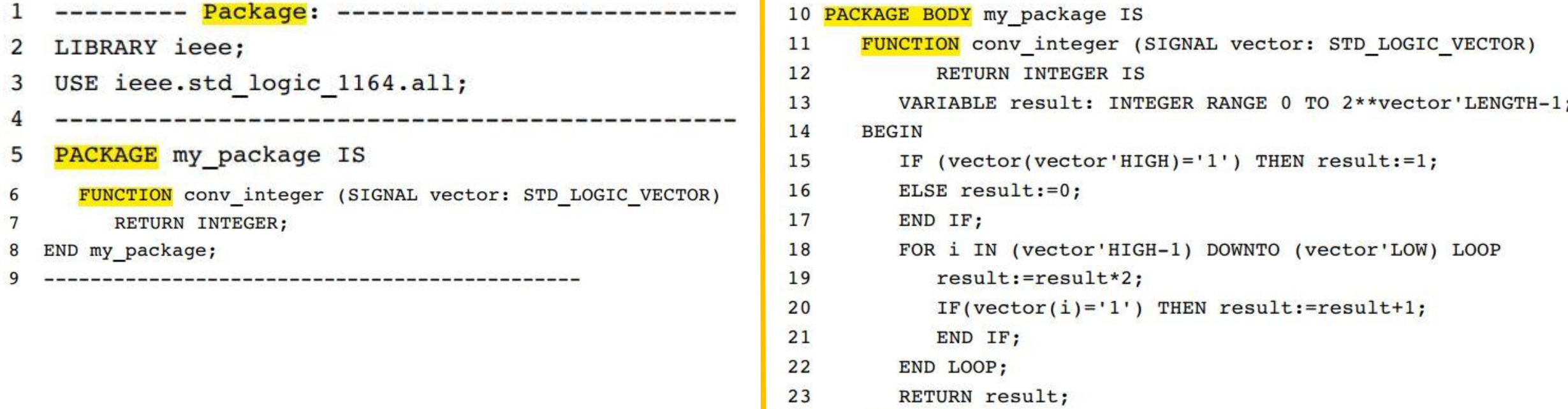

```
24END conv integer;
```

```
25 END my_package;
```
-----------------------------------

#### **Example 11.5: FUNCTION Located in a Package : conv\_integer( )**

```
-------- Main code: ---------------------------
1
 LIBRARY ieee;
2
 USE ieee.std logic 1164.all;
3
  USE work.my package.all;
4
5
  ENTITY conv int2 IS
6
    PORT ( a: IN STD LOGIC VECTOR(0 TO 3);
7
         y: OUT INTEGER RANGE 0 TO 15);
8
9
 END conv int2;
11 ARCHITECTURE my_arch OF conv_int2 IS
12 BEGIN
  y \leq \text{conv integer}(a);13
14 END my arch;
```
#### **Example 11.6: FUNCTION Located in a Package : Overloaded** ''**+**'' **Operator**

```
-------- Package: ----------------------------
                                                     --------- Main code: -------------------------
  LIBRARY ieee;
\overline{2}USE ieee.std_logic_1164.all;
                                                  2
                                                    LIBRARY ieee;
                                                    USE ieee.std logic 1164.all;
     3
  PACKAGE my package IS
                                                     USE work.my package.all;
                                                  4
    FUNCTION "+" (a, b: STD LOGIC VECTOR)
6
                                                  5
                                                     RETURN STD LOGIC VECTOR;
                                                    ENTITY add bit IS
                                                  6
  END my package;
8
                                                  7
                                                       PORT ( a: IN STD LOGIC VECTOR(3 DOWNTO 0);
9
    8
                                                             y: OUT STD LOGIC VECTOR(3 DOWNTO 0));
10 PACKAGE BODY my package IS
                                                  9
                                                    END add bit;
11
    FUNCTION "+" (a, b: STD LOGIC VECTOR)
                                                  RETURN STD LOGIC VECTOR IS
1211 ARCHITECTURE my arch OF add bit IS
13
       VARIABLE result: STD LOGIC VECTOR;
                                                       CONSTANT b: STD LOGIC VECTOR(3 DOWNTO 0) := "0011";
                                                  12VARIABLE carry: STD LOGIC;
14
                                                       CONSTANT c: STD LOGIC VECTOR(3 DOWNTO 0) := "0110";
15
    BEGIN
                                                  13carry := '0';16
                                                  14 BEGIN
17
       FOR i IN a'REVERSE RANGE LOOP
                                                       y \le a + b + c; -- overloaded "+" operator
                                                  15
18
         result(i) := a(i) XOR b(i) XOR carry;16 END my arch;
19
         carry := (a(i) AND b(i)) OR (a(i) AND carry) OR
                                                  20
                 (b(i) AND carry);
21
       END LOOP;
22RETURN result;
23END "+";
                                                                                            16
24 END my package;
```
#### **Example 11.6: FUNCTION Located in a Package : Overloaded** ''**+**'' **Operator**

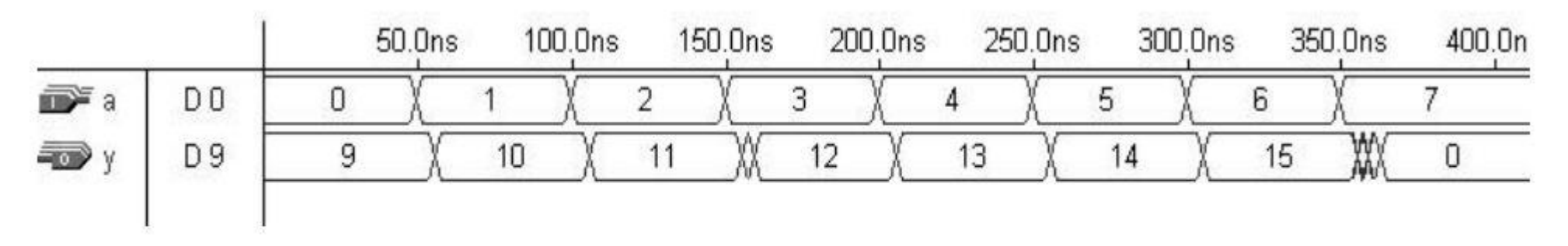

Figure 11.2 Simulation results of example 11.6.

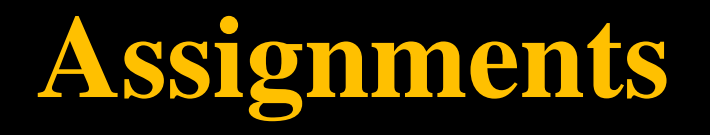

The assignments will be attached to your class room.

• Problem **11.2**

**End of lecture 12 Any Questions ?**